# الباب الخامس<br>حساب التفاضل والتكامل لدالة المتغير الواحل<br>Calculus of one variable Functions

للدالة  $f(x)$  التي لها كل من النطاق) Domain والمدى Range مجموعة جزئية من مجموعة الأعداد الحقيقية) كالقيم العظمى والصغرى متسلسلة تايلور تحويل لابلاس تحويل فورير.

 $1 - 5$ 

#### **Differentiation for Functions of one variable**

#### **النهايات الإتصال Continuity & Limits**

متساويتين يقال في هذه لحالة أن للدالة نهاية. يمكن للقارئ الرجوع لأى كتاب من كتب

Right Limit

Left Limit

حتى عند اللانهاية.

التفاضل والتكامل لدراسة المفهوم الرياضى.

 $f(a)$  and  $x=a$  $f(a)$ 

> $x=a$  if  $f(x)$ **Limit[f[x], x→a, Direction→a+1]**

 $x=a$   $f(x)$ **Limit[f[x], x→a, Direction→a-1]**   $f(x)$ 

**Limit [f[x],**  $x \rightarrow a$ **]**  $x=a$  $f(x)$ 

*x*  $f(x) = \frac{\sin(x)}{x}$  **1-1-5**  $x=0$ **f[x\_]:=Sin[x]/x;**   $f[0]$ سترد إلينا الرسالة التالية والتى تنتهى بكلمة غير محدد Indeterminate Power :: infy : Infinite expression  $\begin{array}{c} 1 \\ - \end{array}$  encountered . More... ∞::indet : Indeterminate expression 0ComplexInfinity encountered . More… Indeterminate  $x=0$  $\mathbf{x} = 0$ Basic Math Palletes Input  $\rightarrow$ **Limit[Sin[x]/x, x→0, Direction→-1]**  $\mathbf 1$  $x=0$   $f(x) = \frac{\sin(x)}{x}$ **Limit[Sin[x]/x, x→0,Direction→+1]**  $\mathbf 1$  **Limit[Sin[x]/x, x→0]**  .1  $\mathbf{x} = 0$  $\overline{a}$  $\sqrt{ }$  $=\begin{cases} \frac{\sin(x)}{x} & x \neq \end{cases}$  $f(x) = \begin{cases} \frac{\sin(x)}{x} & x \neq 0 \end{cases}$ *x x*

*x*

=

*x*

1  $x = 0$ 

 $\overline{\mathcal{L}}$ 

⎨

*f x*

124

 $x=0$   $f(x) = \frac{\cos(x)}{x}$  <u>2-1-5</u> **Limit[Cos[x]/x, x→0, Direction→-1]**  وسنحصل على الإجابة ∞ أى مالانهاية.

وسنحصل على الإجابة ∞- أى سالب مالانهاية.

$$
x=0 \t\t f(x) = \frac{\cos(x)}{x}
$$

**Limit[Cos[x]/x, x→0, Direction→1]**

 **Limit[Cos[x]/x, x→0]** 

نظرا لعدم ساوى النهايتين اليمنى واليسرى فإن النهاية غير وجودة. على الرغم من ذلك

وسنحصل على الإجابة ∞ . هل لديك تفسير لك؟**.**

 $x=0$   $f(x) = \begin{cases} x^3 - x, x < -2 \\ 2 - x^2, x \ge -2 \end{cases}$  <u>3-1-5</u> , ,  $(x) = \begin{cases} x^2 \\ 2 - x^2 \end{cases}$ 3 ≥ −  $\lt$   $\overline{\mathcal{L}}$  $\overline{a}$ ⎨  $\lceil$  $=\begin{cases} x^3 - x, x \\ 2 - x^2, x \end{cases}$ *x*  $x^3 - x$ *f x*  $x = -2$ **f**[x  $\angle$  ; x < = -2] : = x^3 - x  $f[x \overline{/};x>-2]:=2-x^2$ **f** $[-2]$  $-6$ 

**Limit[2-x^2, x→-2]**   $-2$ 

**Limit[x^3-x, x→-2]** 

والإجابة ستكون.6-فى هذه لحالة يمكننا تعريف الدال تصبح متصلة عند -2=x .

$$
x = \frac{\pi}{2}
$$
  $f(x) = \frac{\cos(x)}{x}$   $\frac{4-1-5}{}$ 

 **Limit[Cos[x]/x, x→Pi/2]** 

 $\overline{0}$ .

<sup>2</sup> **مثال 5-1-5** لإيجاد نهاية الدال عند اللانهاية ننفذ الأمر

كدال فى الزمن.

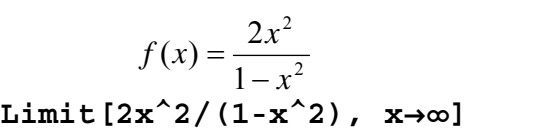

مع ملاحظة أن علام ∞ يجب استدعائها من قائمة Input Math Basic والتى يتم اختيارها من قائمة Palletes لنحصل على ال يمة **.**-2

**الاشتقاق Derivative**

$$
\vdots \hspace{1cm} f(x)
$$

$$
\frac{df(x)}{dx} = \lim_{h \to 0} \frac{f(x+h) - f(x)}{h}
$$

قبل لتطرق لأوامر الإشتقاق قواعده سنحسب باستخدام تعريف المشتقة بال ثال التالى:

 $f(x) = 3x^2 + 2x - 1$  **6-1-5** 

f[x\_]:=3x<sup>^</sup>2+2x-1; expr=(f[x+h]-f[x])/h;  **Limit[expr, h→0]**  $2+6$  x

 $D[f(x), x]$ 

كما يلى:

 $f(x)$  x

 $D[f(x),x]$ 

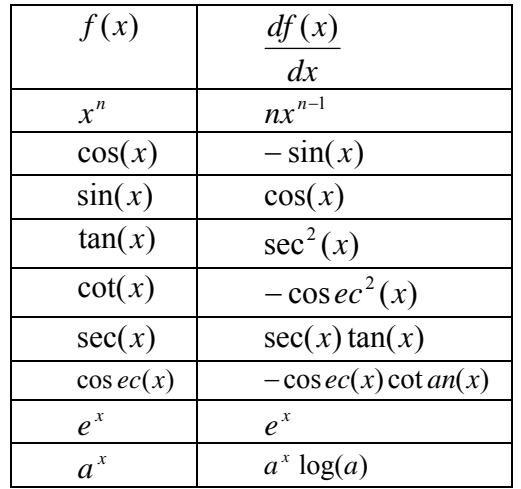

 $g(x)$   $f(x)$ 

$$
\frac{d}{dx}\left(\frac{f(x)}{g(x)}\right) = \frac{g(x)\frac{df}{dx} - f(x)\frac{dg}{dx}}{(g(x))^2}
$$
\n
$$
\frac{d}{dx}\left(f(x).g(x)\right) = g(x)\frac{df}{dx} + f(x)\frac{dg}{dx}
$$

$$
D[f(x), x] \qquad \qquad f(x)
$$

$$
f(x) \qquad \qquad f(x)
$$

قسمتهم.

$$
f(x) = \frac{x^2 - 2x + 3}{\sin(2x) - \tan(3x) + e^{2x}}
$$
  $5 - 1 - 5$ 

**D[(x^2-2x+3)/(Sin[2x]-Tan[3x]+Exp[2x]), x]** 

$$
-\frac{(3-2x+x^2)(2e^{2x}+2\cos[2x]-3\sec[3x]^2)}{(e^{2x}+ \sin[2x]-\tan[3x])^2}+\frac{(-2+2x)}{e^{2x}+ \sin[2x]-\tan[3x]}
$$

#### **تنبي 1-1-5** يراعى حساسية البرنامج من حيث احتفاظه بقيم ونوعية المدخلات فمثلا

#### **x=1;D[Sin[x],x]**

 $\boldsymbol{\mathrm{X}}$ 

General::ivar : 1 is not a valid variable.  $\gg$  $∂<sub>1</sub>Sin[1]$ 

 $x=1$   $x$   $\qquad \qquad$  Clear تم ادخالها فى التنبيه السابق مازالت بذاكرة البرنامج، ثم تنفيذ أمر الاشتقاق كما يلى: **Clear[x] D[Sin[x],x]**  . Cos [x] x) = x(f ننفذ الأمر -1x **مثال 6-1-5** لإيجاد مشتقة الدال **D[x^(x-1), x]**

$$
x^{-1+x}\left(\frac{-1+x}{x}+\text{Log}\left[\,x\right]\,\right)
$$

$$
\log(y) = (x-1)\log(x) \qquad \qquad y = x^{x-1}
$$

$$
\frac{1}{y}\frac{dy}{dx} = (x-1)\frac{1}{x} + \log(x)
$$
  

$$
y = x^{x-1}
$$

$$
\frac{dy}{dx} = y[(x-1)\frac{1}{x} + \log(x)]
$$

$$
\frac{dy}{dx} = x^{x-1}[(x-1)\frac{1}{x} + \log(x)]
$$

أخذ لوغارتم الطرفين.

## **Implicit Differentiation**

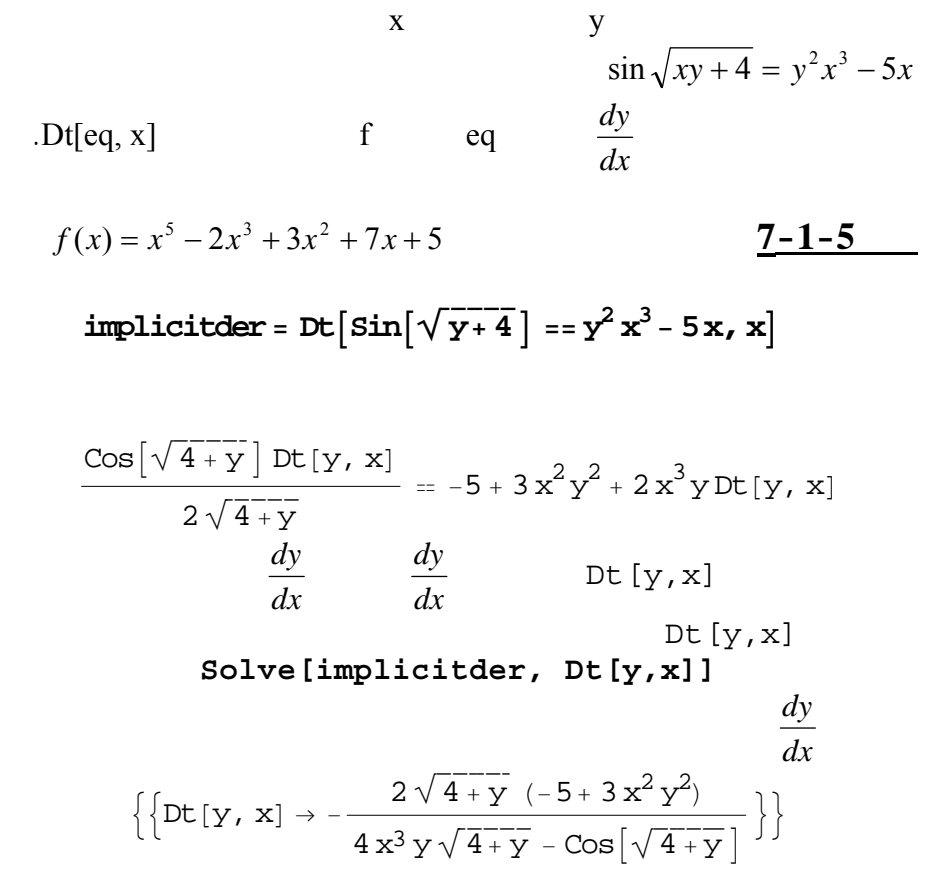

## **Higher Derivatives**

x  
f  

$$
f(x) = x^5 - 2x^3 + 3x^2 + 7x + 5
$$
  
  
 $f(x) = x^5 - 2x^3 + 3x^2 + 7x + 5$   
  
 $f(x) = x^4 - 2x^3 + 3x^2 + 7x + 5$   
  
 $g - 1 - 5$ 

$$
D[x^5 - 2x^3 + 3x^2 + 7x + 5, {x, 3}]
$$

$$
-12+60\ x^2
$$

## **<u>Maximum and Minimum Points</u>**

وبمعنى آخر مماس منحنى الدالة عند ذه المواضع موازى لمحور السينا . لتحديد النقاط

(a,b) 
$$
f(x)
$$
  
\nMaximize [f[x], x]  
\nNMinimize [f[x], x]  
\nX

نقطة نهاية صغرى ذا ما كانت قيمة المشتقة الثانية للدال عند هذه النقطة قيمة موجبة.

$$
y = x^3 - 2x - 5 \qquad (0,2) \qquad \qquad \frac{9-1-5}{}
$$

**NMaximize[x^3-2x-5, x]** 

$$
\{ -3.91134, \{ x \rightarrow -0.816497 \} \}
$$
  
-3.91134  $y = x^3 - 2x - 5$  (0,2)  
.  $x = -0.816497$ 

**NMinimize[x^3-2x-5, x]** 

$$
\{-6.08866, \{x\rightarrow 0.816497\}\}\
$$
  
-6.08866  $y=x^3-2x-5$  (0,2)  
.  $x=0.816497$ 

 $1 - 5$ 

$$
\therefore \lim_{x \to -\pi} \frac{1 + \cos x}{x + \pi} \text{ ()}
$$
\n
$$
\lim_{x \to \infty} x^2 e^{-x} \text{ ()}
$$
\n
$$
\lim_{x \to 1^{-}} \frac{1}{x - 1} \text{ ()}
$$
\n
$$
\lim_{x \to 0^{+}} \sin(\frac{1}{x}) \text{ ()}
$$

$$
f(x) = 6x^3 - 5x^2 + 2x - 3
$$
 ( )  
\n
$$
f(x) = \frac{2x - 1}{x^2 + 1}
$$
 ( )  
\n
$$
f(x) = \sin(3x^2 + 2)
$$
 ( )  
\n
$$
f(x) = \arcsin(2x + 3)
$$
 ( )  
\n
$$
f(x) = \sqrt{1 + x^4}
$$
 ( )  
\n
$$
f(x) = x^n
$$
 ( )  
\n
$$
f(x) = \arctan(x^2 + 1)
$$
 ( )  
\n
$$
(x - 1)^4 = x^2 - y^2
$$
 ( )

 $\frac{3}{2}$   $\frac{1}{2}$   $\frac{3}{2}$ 

$$
f(x) = e^{ax+b} \quad ( )
$$

$$
f(x) = \log(ax+b) \quad ( )
$$

$$
f(x) = \frac{1}{ax+b} \quad ( )
$$

# **2-5**  $\sum_{i=1}^{n}$  **<b>b 2-5 c**

$$
x=0
$$
\n
$$
f(x)=f(0)+\frac{f'(0)}{1!}x+\frac{f''(0)}{2!}x^2+\frac{f''(0)}{3!}x^3+......+\frac{f''(0)}{n!}x^n+......
$$
\n
$$
x=a
$$
\n
$$
f(x-a)=f(a)+\frac{f'(a)}{1!}(x-a)+\frac{f'(a)}{2!}(x-a)^2+\frac{f''(a)}{3!}(x-a)^3+......+\frac{f''(a)}{n!}(x-a)^n+......
$$
\n
$$
x=0
$$
\nf\n
$$
Series[f[x], \{x, a, n\}]
$$
\n
$$
x=a
$$
\n
$$
Series[f[x], \{x, 0, n\}]
$$
\n
$$
sin(x)
$$
\n
$$
\frac{1-2-5}{x=0}
$$
\n
$$
Series[sin[x], \{x, 0, 3\}]
$$

$$
x - \frac{x^3}{6} + O[x]^4
$$
  

$$
o[x]^4 \qquad sin(0)=0
$$

 $\frac{0}{\sqrt{2}}$  ,  $\frac{1}{\sqrt{2}}$ 

$$
x-\frac{x^3}{6}
$$

**Normal[Series[Sin[x], {***x***, 0,** *3***}]]** 

**Normal[%]**

توقفتا بداية من الرتبة رابعة. ولحذف ذا الجزء من الناتج نستخدم الأمر

$$
x-\frac{x^3}{6}
$$

<sup>x</sup><sup>L</sup> 1+<sup>H</sup> يمكن استخدام فس الأمر لإيجاد مفكوك ذات الحدين فمثلا لإيجاد الحدود <sup>n</sup> الأربعة الأولى ننفذ الأمر:  **Series[(1 + x)^n, {x, 0, 3}]** <sup>1</sup><sup>+</sup> n x <sup>+</sup> <sup>1</sup> <sup>2</sup> <sup>H</sup>−<sup>1</sup> <sup>+</sup> <sup>n</sup><sup>L</sup> n x <sup>2</sup> <sup>+</sup> <sup>1</sup> <sup>6</sup> <sup>H</sup>−<sup>2</sup> <sup>+</sup> <sup>n</sup>L H−<sup>1</sup> <sup>+</sup> <sup>n</sup><sup>L</sup> n x <sup>3</sup> <sup>+</sup> <sup>O</sup>@xD<sup>4</sup> **مثال 2-2-5** لنفرض الدالة (x(sin فلإيجاد الحدود الأربع لى من مفكوك ور عند 0.5=x ننفذ الأمر التالى: **Series[Sin[x], {***x***, 0.5,** *3***}]**  0.479426<sup>+</sup> 0.877583 <sup>H</sup>x <sup>−</sup> 0.5<sup>L</sup> <sup>−</sup> 0.239713 <sup>x</sup><sup>−</sup> 0.5 <sup>2</sup> <sup>−</sup> 0.146264 <sup>x</sup> <sup>−</sup> 0.5 <sup>3</sup> <sup>+</sup> <sup>O</sup> <sup>x</sup> <sup>−</sup> 0.5 <sup>4</sup> <sup>H</sup> <sup>L</sup> <sup>H</sup> <sup>L</sup> @ <sup>D</sup> لمعرفة الفارق بين منحنى الدال ومنحنى مفكوك الدالة سنأخذ المثال التالي: **ثال 3-2-5** بالمثال لسابق حصلنا لى الحدود الأربع الأولى من مفكوك تايلور ند 0=x للدال (x(sin على الصورة <sup>x</sup><sup>−</sup> x3 6 ولرسم منحنى الدال ومنحنى مفكوك الدال فى الفترة [ <sup>π</sup>,2 <sup>π</sup>−2 = [*i* نستخدم الأمر **Plot[{Sin[x],x-x^3/6}, {***x***, -2Pi, 2Pi}]** لنحصل على الشكل التالى: -6 -4 -2 2 4 6 -4 -2 2 4

 $n=3,4,5,...$ 

ما تركنا من حدود من المتسلسلة النهائية. يسمى لك بقيمة الخطأ هو الفارق بين الدال

**n**  $T_n(x)$   $f(x)$  $\left| E_n(x) \right|$  (*x*)  $\left| f(x) - T_n(x) \right|$ 

للبرنامج إيجاد الفارق بين الخطأ والتقريب.

$$
\overline{2-5}
$$

 $c \t n$ 

يلى:

$$
f(x) = ex, n = 7, c = 0
$$
 ()  

$$
f(x) = \sin x, n = 5, c = 0
$$
 ( )  

$$
f(x) = \sin(x), n = 6, c = 2
$$
 ( )  

$$
f(x) = \ln x, n = 5, c = 1
$$
 ( )

**Integration of one variable** 

3-5 **التكامل لدالة فى متغير احد**

$$
\int_a^b f(x) dx = \lim_{\|P\| \to 0} \sum_{k=1}^n f[x_k] \triangle x_k
$$
  
\n
$$
f(x)
$$
  
\n
$$
n \qquad [a, b]
$$
  
\n
$$
P \qquad a = x_0 < x_1 < x_2 < \dots < x_n = b
$$

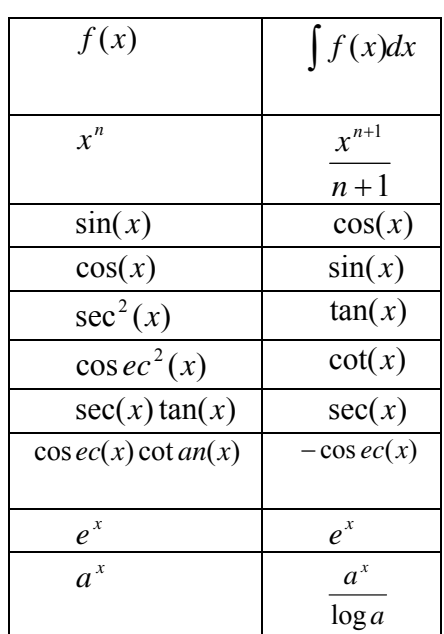

 $f(x)$ 

.**Integrate[f[x], x]**

بالجدول التالي:

$$
f(x) = \sin(2x) - \tan(3x) + e^{2x} + x^3
$$
 1-3-5

**Integrate[Sin[2x]-Tan[3x]+Exp[2x]+x^3, x]** 

$$
\frac{e^{2x}}{2} + \frac{x^4}{4} - \frac{1}{2} \cos[2x] + \frac{1}{3} \log[ \cos[3x] ]
$$

 $\int x^x dx$  **2**–**3**–**5 Integrate[ x^x, x ]**

بالطرق العددية باستخدام البرامج ال اصة بذلك كما سيتضح بالمثال التالى:

 $\int x^x dx$ 

**<u>Definite Integral</u>**  $\int f(x)dx$ *b a f* (*x*)*dx a*  $\leq$  *x*  $\leq$  *b*  $\int_{a}$ b  $\int_{a} f(x) dx = F(b) - F(a)$ <br>
.  $F'(x) = f(x)$ 

> $a \leq x \leq b$  f(x) **NIntegrate[f[x], {x, a, b}]**

 $f(x) = \sin(2x)$  **3-3-5** 

**NIntegrate[Sin[2x], {x , -2, 3}]** 

والناتج 0.806907

**Integrate[Sin[2x], {x , -2, 3}]** 

$$
\frac{1}{2} (cos[4] - cos[6])
$$

يمكن ايجادها نظريا ويطلق عليها التكاملات المعتلة والتى يوضحها المثال التالى:

 $[-\infty, \infty]$   $f(x) = e^{-x^2}$   $\frac{4-3-5}{\pi}$ **NIntegrate[Exp[-x^2], {x, -Infinity, Infinity}]** .1.77245 ∫ **مثال 5-3-5** لإيجاد التكامل نفذ الأمر *b a Sinxdx*  $\text{Integrate}[\text{Sin}[x] \wedge 2, \{x, a, b\}]$ 

$$
\frac{1}{2} \left(-a + b + \cos[a] \sin[a] - \cos[b] \sin[b]\right)
$$

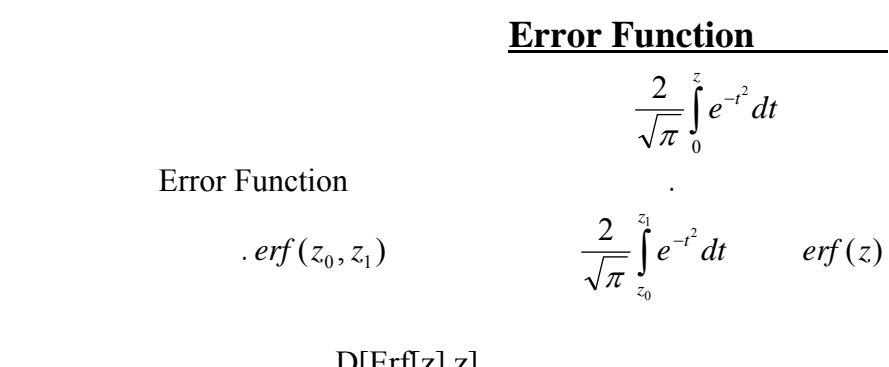

$$
D[{\rm Erf}[z],z]
$$

$$
\frac{2\,\mathrm{e}^{-z^2}}{\sqrt{\pi}}
$$

Integrate[Erf[z],z]

$$
\frac{e^{-z^2}}{\sqrt{\pi}}+z\,\text{Erf}\,[\,z\,]
$$

#### **Series[InverseErf[x],{x,0,n}]**

 $\mathbf{r}$ 

## **مثال 6-3-5** المتسلسلة التى تمثل معكوس دالة طأ من الدرجة الخا سة يتم ال صول

**Series[InverseErf[x],{x,0,5}]** 

$$
\frac{\sqrt{\pi}}{2} \frac{x}{24} + \frac{1}{24} \pi^{3/2} x^3 + \frac{7}{960} \pi^{5/2} x^5 + O[x]^6
$$

$$
\underbrace{3-5}
$$

$$
\int_{0}^{\frac{\pi}{2}} \cos x dx
$$
 ( )  
\n
$$
\int \sin(3x) \sqrt{1-\cos(3x)} dx
$$
 ( )  
\n
$$
\int x^{2} \sqrt{x+4} dx
$$
 ( )  
\n
$$
\int_{-\infty}^{\infty} e^{-x^{2}} dx
$$
 ( )  
\n
$$
\int_{0}^{\frac{\pi}{2}} e^{\sin x} dx
$$
 ( )  
\n
$$
\int_{0}^{1} \sqrt{x^{3}+1} dx
$$
 ( )  
\n
$$
\int_{-\infty}^{\infty} e^{-x^{2}} dx
$$
 ( )  
\n
$$
\int_{-\infty}^{\infty} e^{-x^{2}} dx
$$
 ( )

( ) ما هو فرق بين قيمة هذ التكامل باستخدام امر التكامل **Integrate**

وأمر التكامل لعددى **NIntegrate** .

**4-5 تحويل لابلاس Transformation Laplace** 

$$
t \ge 0 \qquad f(t)
$$
  
s 
$$
L\{f(t)\} = \int_{0}^{\infty} e^{-st} f(t) dt
$$

 $f(t) = t^3 \sin 2t$  **1-4-5** 

وأمر إيجاد تحويل لابلاس للدالة هو

**LaplaceTransform[t^3 Sin[2t], t, s]** 

$$
\frac{48\;s\;\left(-4+s^2\right)}{\left(4+s^2\right){}^4}
$$

 $t^3 \cos(2t) \sinh(7t)$  2-4-5

لابلاس والتي لها اهتماما رياضيا هو حل المعادلات التفاضلية.

وأمر إيجاد تحويل لابلاس للدالة هو

**LaplaceTransform[t^3 Sinh[7t] Cos[2t], t, s]** 

$$
\frac{168 (77564917 s - 25057075 s3 + 782810 s5 + 530 s7 - 175 s9 + s11)}{(53 - 14 s + s2)4 (53 + 14 s + s2)4}
$$

**Simplify[%]** 

$$
\frac{168s (77564917 - 25057075 s2 + 782810 s4 + 530 s6 - 175 s8 + s10)}{(2809. - 90. s2 + s4)4}
$$
  
. sinh(at) = 
$$
\frac{e^{-at} - e^{at}}{2}
$$
  
Inverse Laplace Transformation

$$
f(t)
$$
\n
$$
f(t)
$$
\n
$$
Y = \frac{96}{(s^{2} + 4)^{4} s^{3}} - \frac{48}{(s^{2} + 4)^{3} s}
$$
\n
$$
\vdots
$$
\nInverseLaplaceTransform

\n
$$
\left[\frac{48 s (-4 + s^{2})}{(4 + s^{2})^{4}}, s, t\right]
$$

$$
2\,t^3\,\mathrm{Cos}\,[\,t\,]\,\,\mathrm{Sin}\,[\,t\,]
$$

$$
\sin(2t) = 2\sin(t)\cos(t) \qquad \qquad 5-4-1
$$

## **Laplace Transformation for derivatives of function**

تحويل لابلاس يهىء وسائل مفيدة لحل المعادلات التفاضلية. لهذا السبب يكون من اللازم أن نوجد ويل لابلاس للمشتقات. ومن أهم النظريات التى تربط العلاقة بين تحوي

 $f(t)$ 

**تحويل لابلاس ات** 

الذى يمثل ذلك المقدار ويل لابلاس لها.

التحويل.

$$
L{f'(t)} = sL{f(t)} - f(0)
$$
  
\n
$$
L{f''(t)} = L{f(t)} - sf(0) - f'(0)
$$
  
\n
$$
L{f^{(n)}(t)} = L{f(t)} - s^n f(0) - s^{n-1} f'(0) - \dots - f^{(n-1)}(0)
$$
  
\n
$$
Y(0) = 4, Y'(0) = 2 \qquad y'' + 2y' + y = 3te^{-t}
$$

باستخدام الخطوات الرياضية:

أولا: نوجد حويل لابلاس للطرفين نحصل للطرف الأيمن على

$$
L{y''(t)} + 2L{y'(t)} + L{y(t)} = L{3te^{-t}} =
$$
  

$$
s^{2}L{y(t)} - sy(0) - y'(0) + 2(sL{y(t) - y(0))}
$$

$$
L{3te^{-t}} = \frac{3}{(1+s)^2}
$$

$$
L\{y(t)\} = \frac{3}{(1+s)^4} + \frac{10+4s}{(s+1)^2} = \frac{3}{(1+s)^4} + \frac{4}{(1+s)} + \frac{6}{(1+s)^2}
$$
  

$$
y(t) = L^{-1}\{\frac{3}{(1+s)^4} + \frac{4}{(1+s)} + \frac{6}{(1+s)^2}\} = \frac{t^3}{2}e^{-t} + 4e^{-t} + 6te^{-t}
$$

#### MATHEMATICA

#### **DSolve[{y''[t]+2y'[t]+y[t]==3t Exp[-t], y[0]==4, y'[0]==2},y,t]**

$$
\left\{ \left\{ y \rightarrow \text{Function}\Big[ \left\{ t \right\}, \ \frac{1}{2} \ e^{-t} \ (8+12 \ t + t^3) \ \Big] \right\} \right\}
$$

$$
\frac{4-5}{L\{(e^{3t}-e^{-3t})^2\}} \cdot \qquad -1
$$

$$
L\{(\sqrt{t}+1)(2-\sqrt{t})/\sqrt{t}\} \quad ( )
$$
  

$$
L\{5\sinh 2t - 5\cosh 2t\} \quad ( )
$$

 $\frac{1}{2}$   $\frac{1}{2}$   $L^{-1}\{\frac{2}{s-3}\}\;$  ( ) − − *s L*  $L^{-1}\{\frac{2s-8}{s^2+36}\}$  ( ) +  $-1$   $\epsilon$  2s – *s*  $L^{-1}\{\frac{2s}{2}\}$  $L^{-1}\left\{\frac{s}{(s+3)(s+5)}\right\}$  ( )  $+3(x +$ − *s s*  $L^{-1}\{\frac{s}{(s-2)^2}\}$ 

 $5 - 5$ 

## **One-dimensional Fourier transforms**

 $f(t)$ 

$$
F(\omega) = \frac{1}{\sqrt{2\pi}} \int_{-\infty}^{\infty} f(t) e^{i\omega t} dt
$$

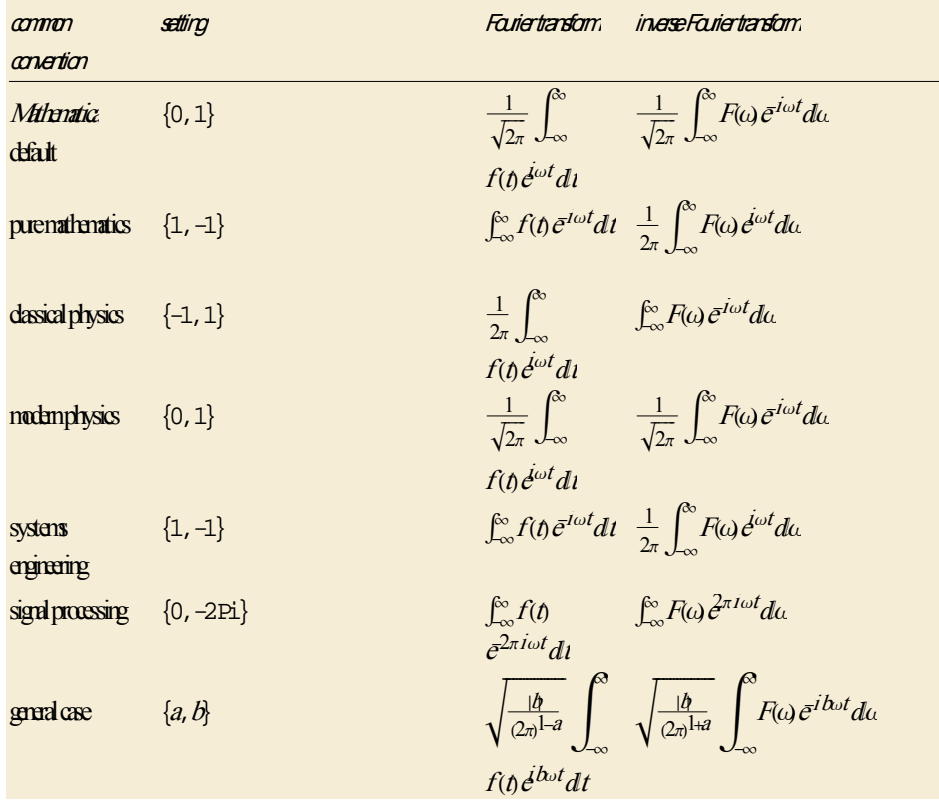

#### MATHEMATICA

 $\hspace{1cm} : \hspace{1cm} \{0,1\}$ 

**FourierTransform[f[t], t, ω]**

 $\{0, 2\pi\}$ 

**FourierTransform[f[t], t, ω, FourierParameters->{0,-2Pi}]** 

 $e^{-t^2}$  sint

 $1 - 5 - 5$ 

الاشارات.

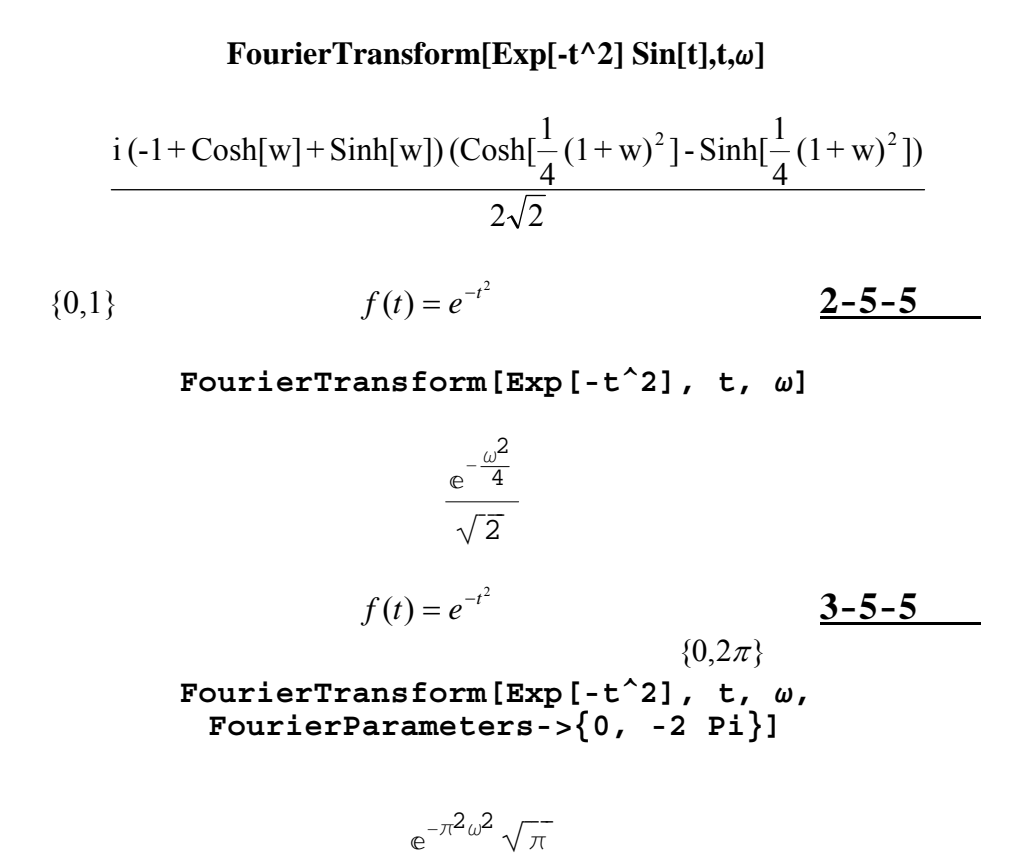

 **Sin Fourier transforms and Cos Fourier transforms**

**تحويل ورير الجيبى تحويل فورير لجيب التمام** 

$$
e^{i\omega t} = \cos(\omega t) + i\sin(\omega t) \qquad (1)
$$
  
\n
$$
-\infty, \infty \qquad \infty \qquad 0
$$
  
\n
$$
(\sin(\omega t) \qquad e^{i\omega t} \qquad )
$$
  
\n
$$
(\cos(\omega t) \qquad e^{i\omega t} \qquad )
$$

**{FourierSinTransform[Exp[-t], t, ω], FourierCosTransform[Exp[-t], t, ω]}** 

**مثال 4-5-5 أمر إيجاد تحويل فورير الجيبى مع تحويل فورير لجيب ال مام للدالة**  $f(t) = e^{-t}$ **{FourierSinTransform[Exp[-t], t, ω], FourierCosTransform[Exp[-t], t, ω]}** 

$$
f(t) = e^{-t}
$$
\n
$$
\sqrt{\frac{2}{\pi}} \omega
$$
\n
$$
\left\{\frac{\sqrt{\frac{2}{\pi}} \omega}{1 + \omega^2}, \frac{\sqrt{\frac{2}{\pi}}}{1 + \omega^2}\right\}
$$

**وتحويل فورير العكسى في البعد احد** 

**FourierSinTransform[Exp[-t], t, w]** 

وينتج عنة

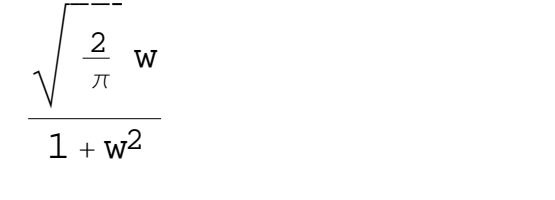

$$
\verb|FourierCosTransform[Exp[-t], t, w]| \\
$$

وينتج عنة

$$
\frac{\sqrt{\frac{2}{\pi}}}{1 + w^2}
$$

### **Inverse Fourier Transform**

 $F(\omega)$ 

$$
F^{-1}(\omega) = \frac{1}{\sqrt{2\pi}} \int_{-\infty}^{\infty} F(\omega) e^{-i\omega t} d\omega
$$
  
MATHEMATICA  
InverseFourierTransform[F[w],  $\omega$ , t].

 $5 - 5 - 5$ 

هى الدال الأصلية.

**InverseFourierTransform[1,ω,t]** 

 $\sqrt{2 \pi}$  DiracDelta[t]

## **InverseFourierTransform[DiracDelta[ω],ω,t]**

 $2\pi$  $\frac{1}{\sqrt{2}}$ 

**تمارين 5-5** 

$$
\frac{2}{1+4t^3} \qquad -1
$$